# Configuration LAM ICOLMDZ sur l'Arctique pour évaluer les nuages associés aux cyclones

Lea Raillard

G. Rivière, É. Vignon, J.-B. Madeleine, A. Caubel, Y. Meurdesoif, S. Fromang

Journée des utilisateurs LMDZ 03/10/23

# ICOLMDZ

- Cœur dynamique DYNAMICO sur grille icosahédrique (hexagones+12 pentagones)
- Physique LMDZ
- Résolution régie par le paramètre NBP
- NBP = nombre de cellules dans un côté d'un losange
- Exemple : en global, NBP40 équivaut à résolution de 200 km

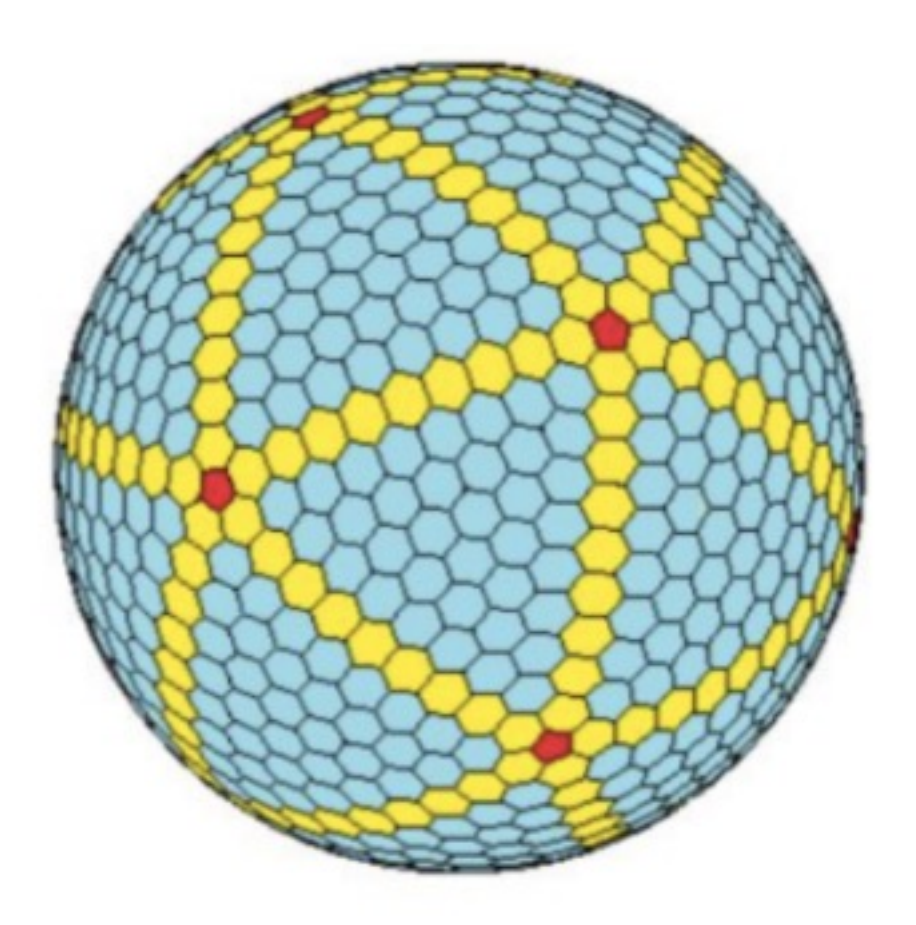

# LAM – Modèle à aire limitée

- Domaine défini par centre + rayon R
- Résolution =  $\frac{R}{NP}$  $NBP$
- Conditions limites latérales :
	- Simulation globale

ou

• Réanalyses

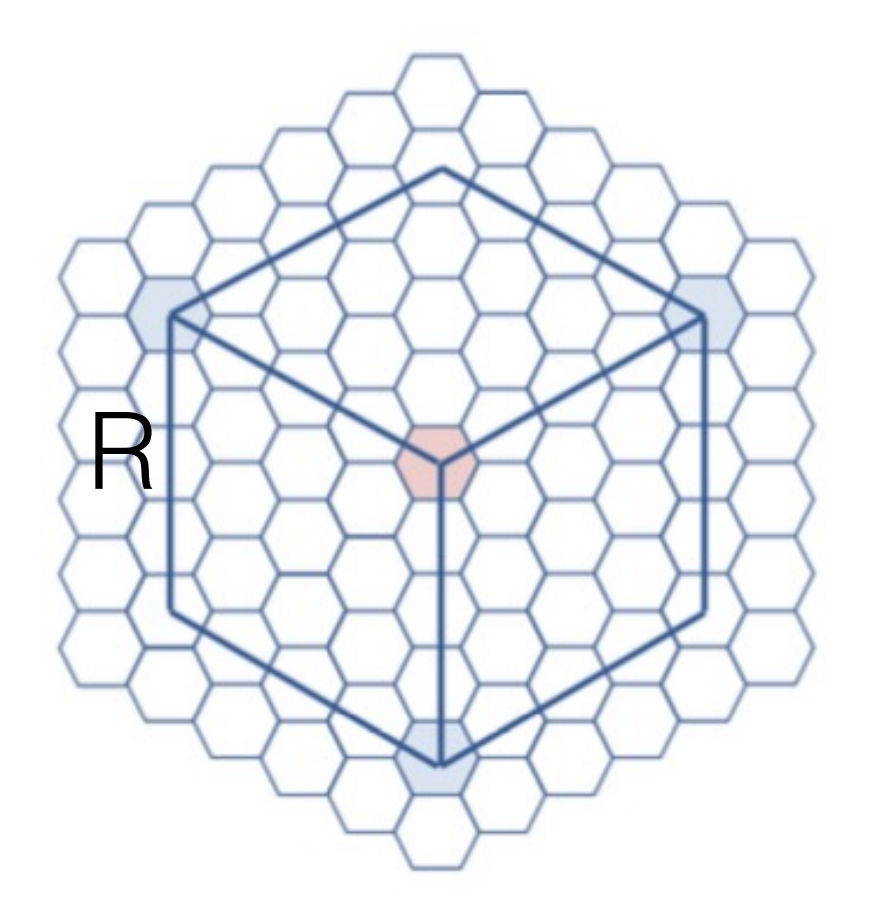

## Forçage du LAM

Zone de forçage brut  $=$  conditions limites latérales : 5 cellules

Zone de transition (largeur paramétrable)

Domaine libre

Évaluation technique du LAM  $\rightarrow$  stage de M2 de Philippe Conesa (2022)

R

# Configuration LAM arctique

• Motivations :

- Regarder/évaluer les nuages associées arctiques d'août 2022 (campagne RALI-ThinIc

- Simu assez contrainte dynamiquement
- Simu légère
- Basée sur config modipsl ICOLMDZOR\_v7 (A.Cause & Basée sur config modipsl ICOLMDZOR\_v7 (A.Cause Y.Meurdesoif)
- Doc et tuto pour faire des LAMs : https://forge.ipsl.jussieu.fr/igcmg/wiki/ICOLM

# Configuration LAM arctique

Grille native dynamico

- $R = 1100$  km + NBP40
	- $\rightarrow$  27,5 km résolution
- 95 niveaux verticaux
- Forçage latéral par ERA5 (horaire)
- Forçage SST et banquise journalier (ERA5)
- Couplé avec ORCHIDEE
- Physique NPv7.0.1b

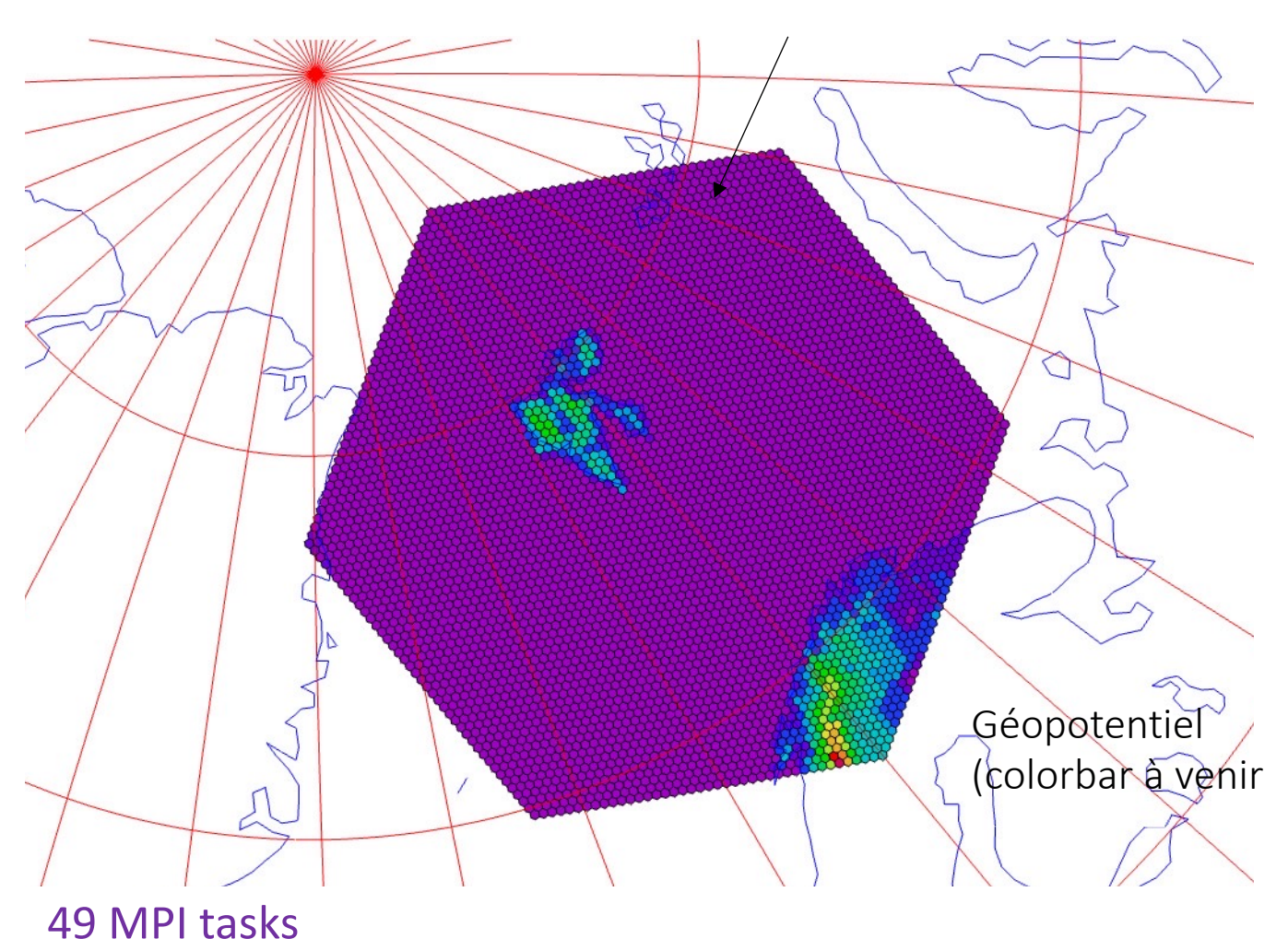

User CPU Time : 6.46 ; Sys CPU Time : 26.83

### D'autres LAM

• LAM France

• LAM Antarctique (V.Wiener et É.Vignon)

ERA5

#### LAM vs observations : la 1<sup>ère</sup> rencontre

#### Campagne RALI-ThinIce

- Campagne aéroportée Svalbard août 2022
- Comprendre la structure des cyclones arctiques et des nuages associés
- Mesures radar, lidar (LATMOS) et microphysiques in-situ (LAMP)

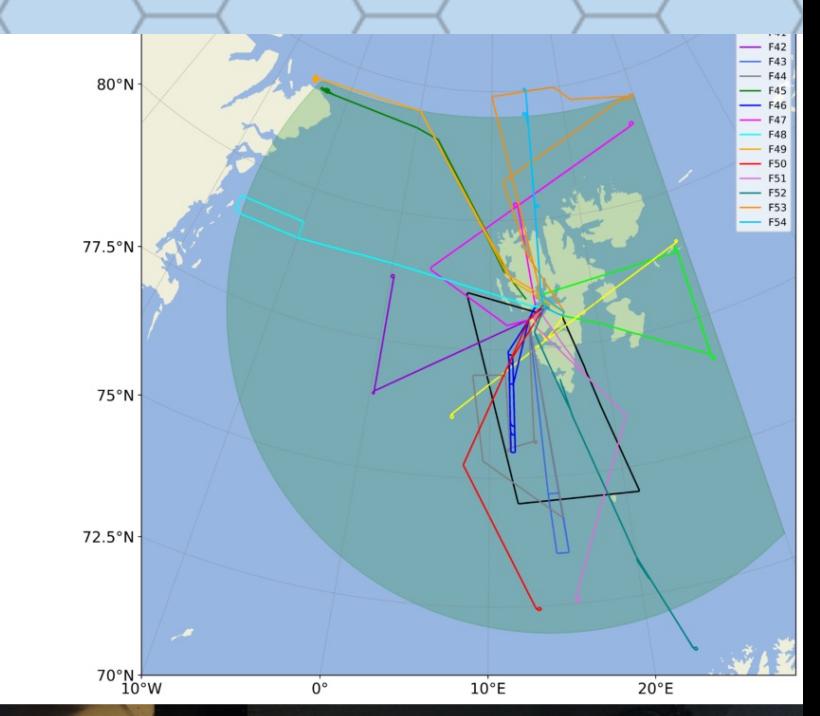

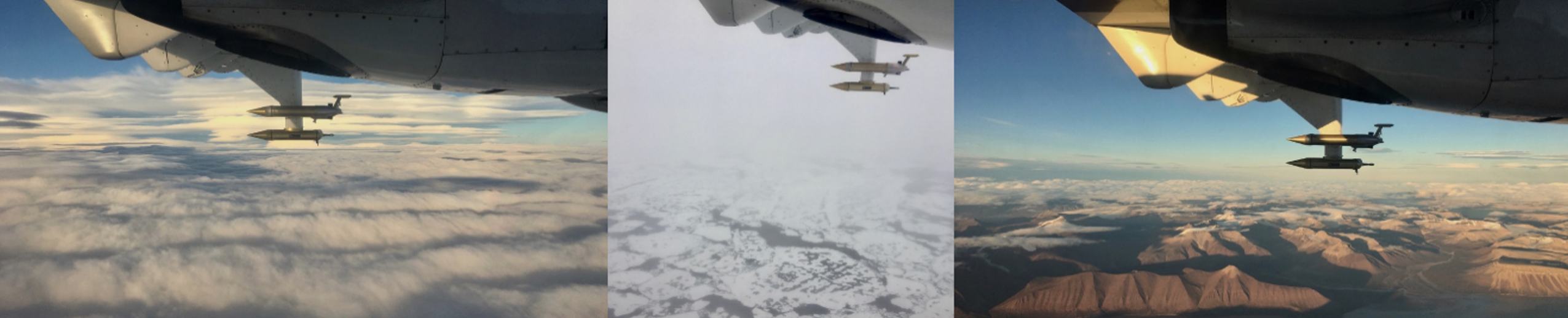

# On retrouve nos cyclones

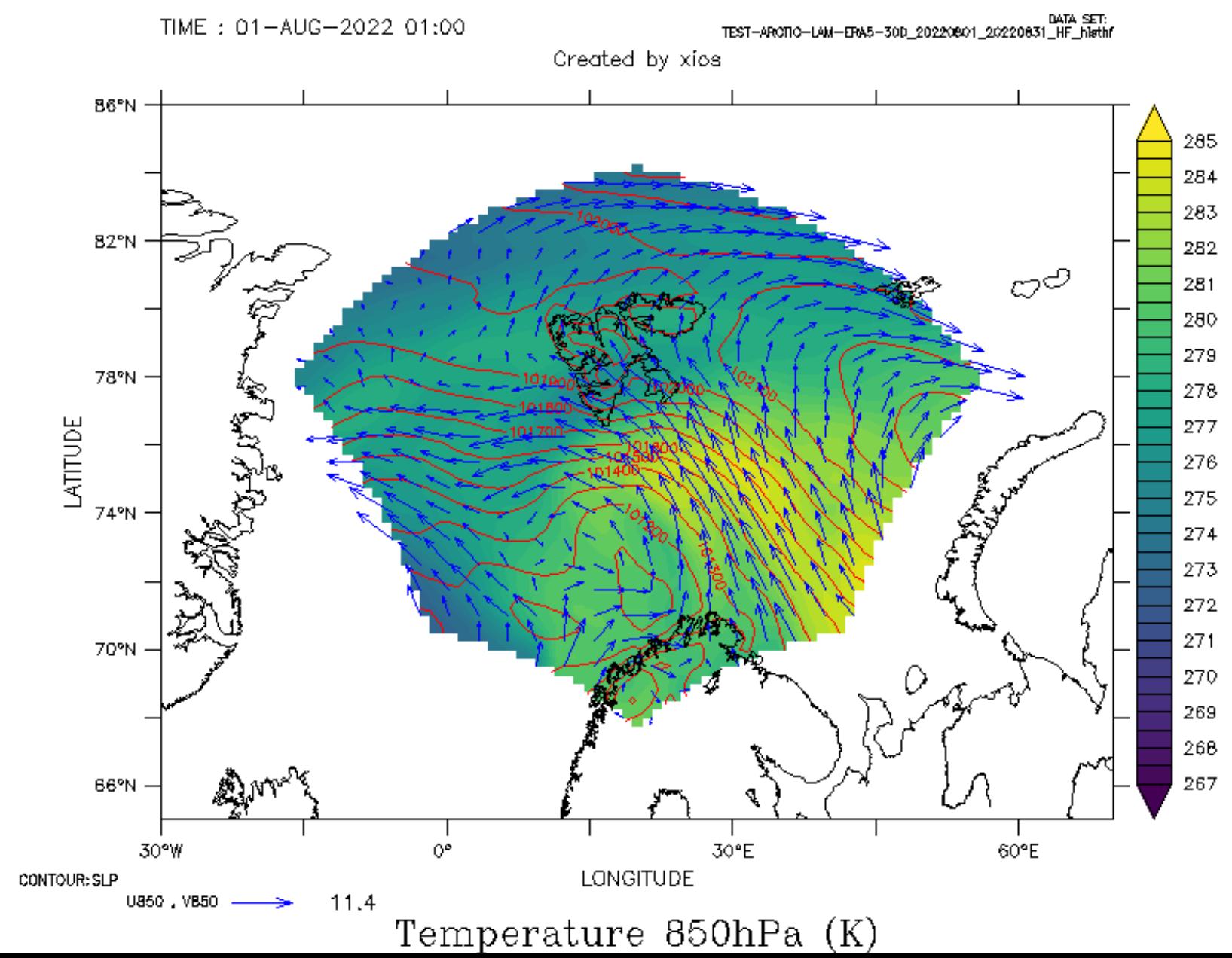

Sorties histoires interpolées sur grille lon-lat

#### Etude de cas : 6 août 2022

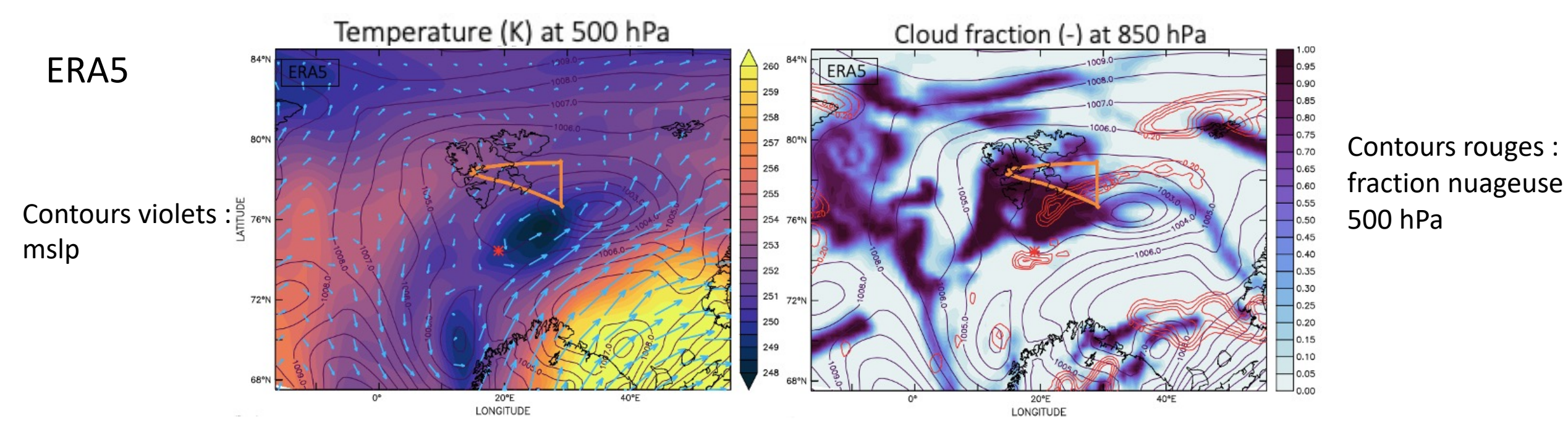

#### Etude de cas : 6 août 2022

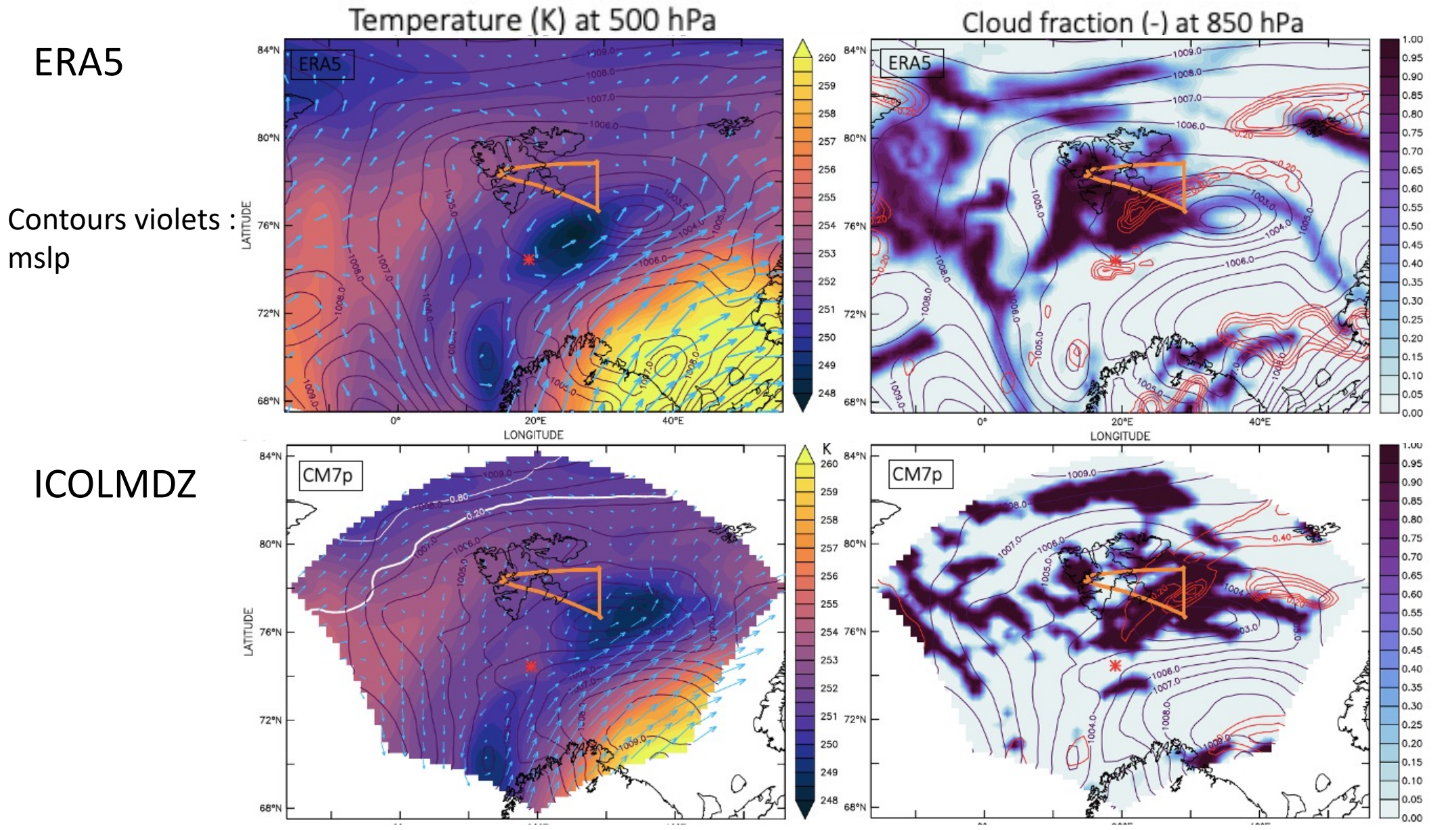

Contours rouges : fraction nuageuse 500 hPa

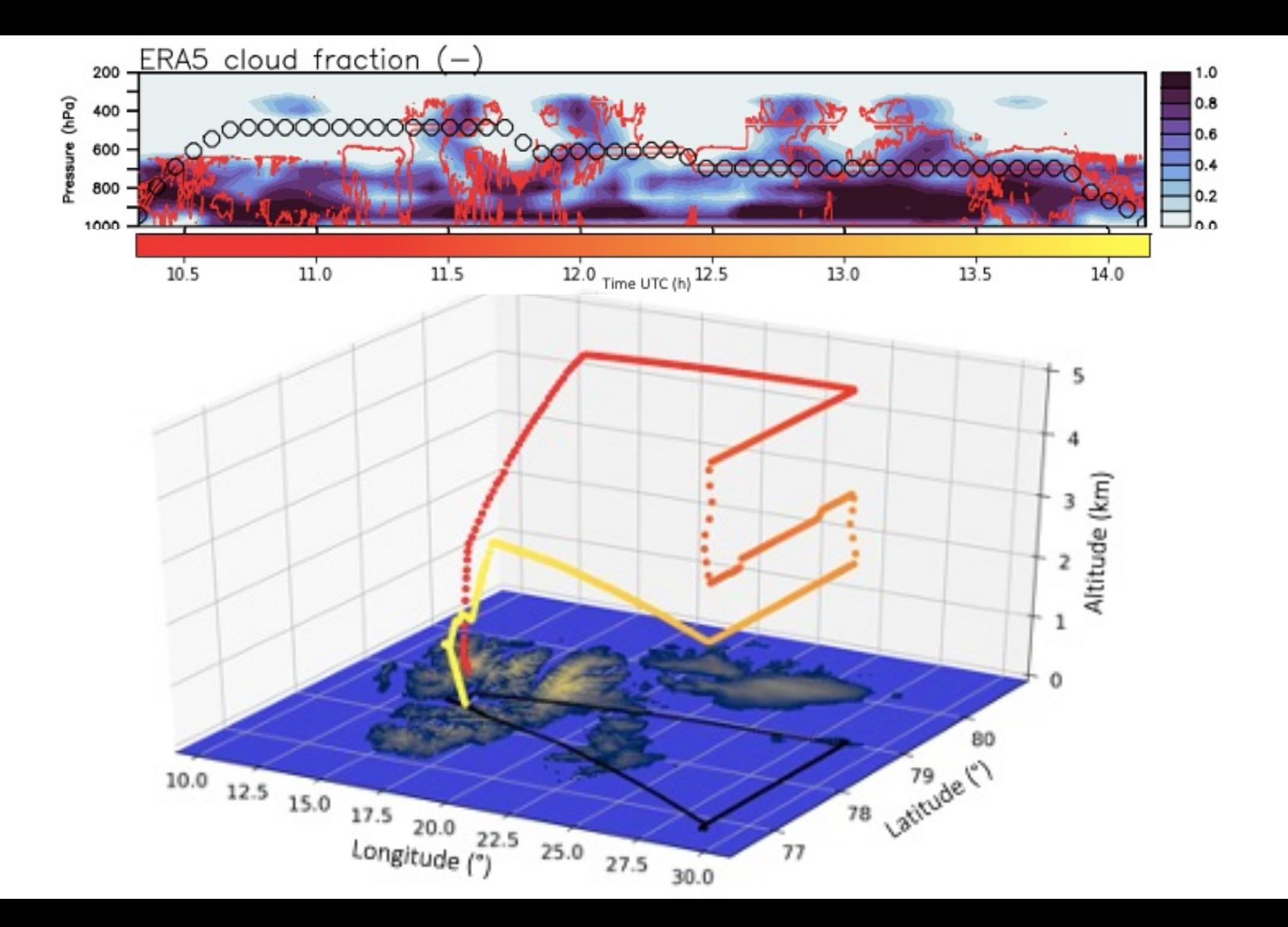

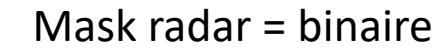

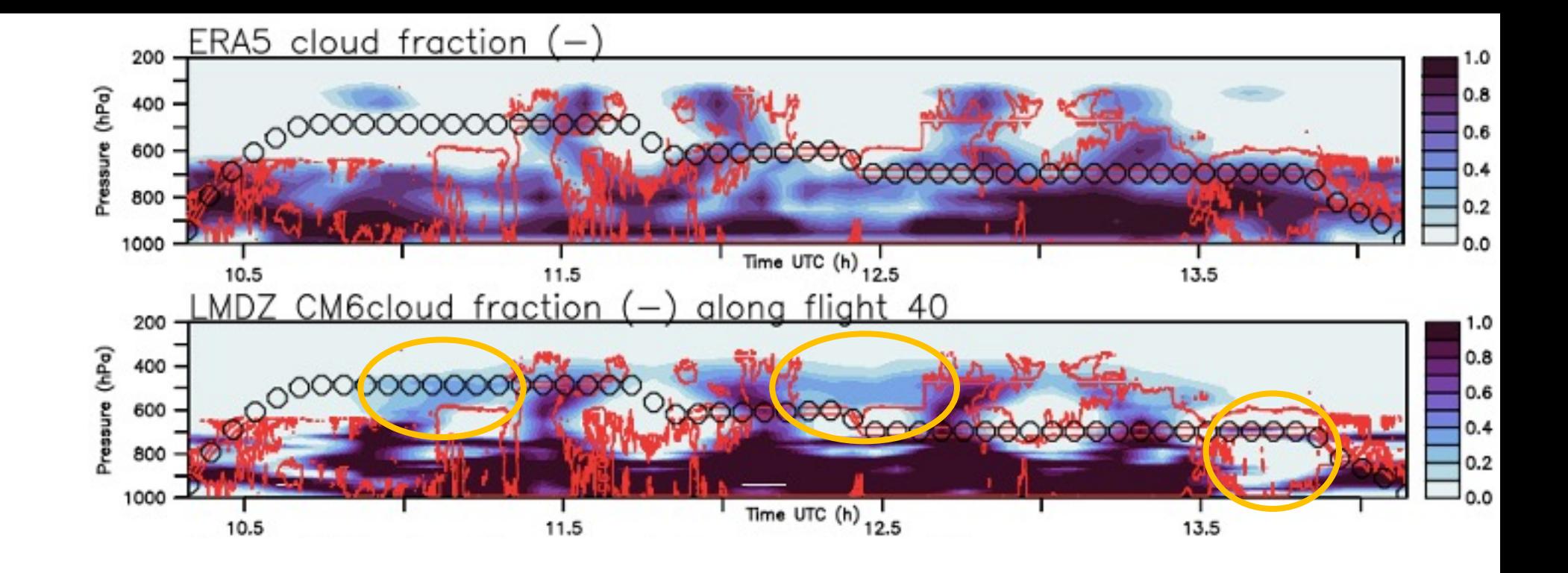

Pour comparer des contenus on veut coïncidence des nuages observés et simulés : test avec différentes simulations

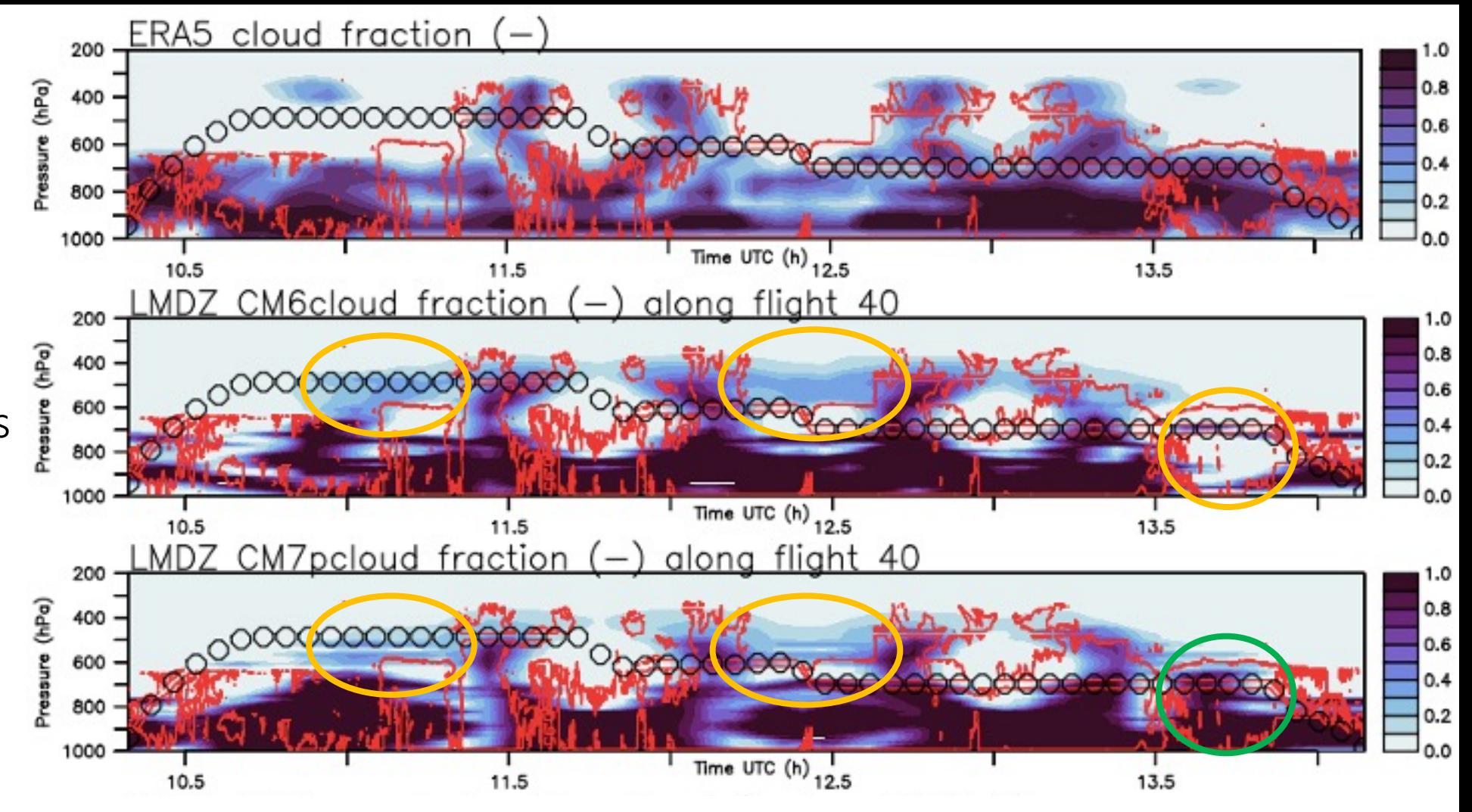

Pour comparer des contenus on veut coïncidence des nuages observés et simulés : test avec différentes simulations

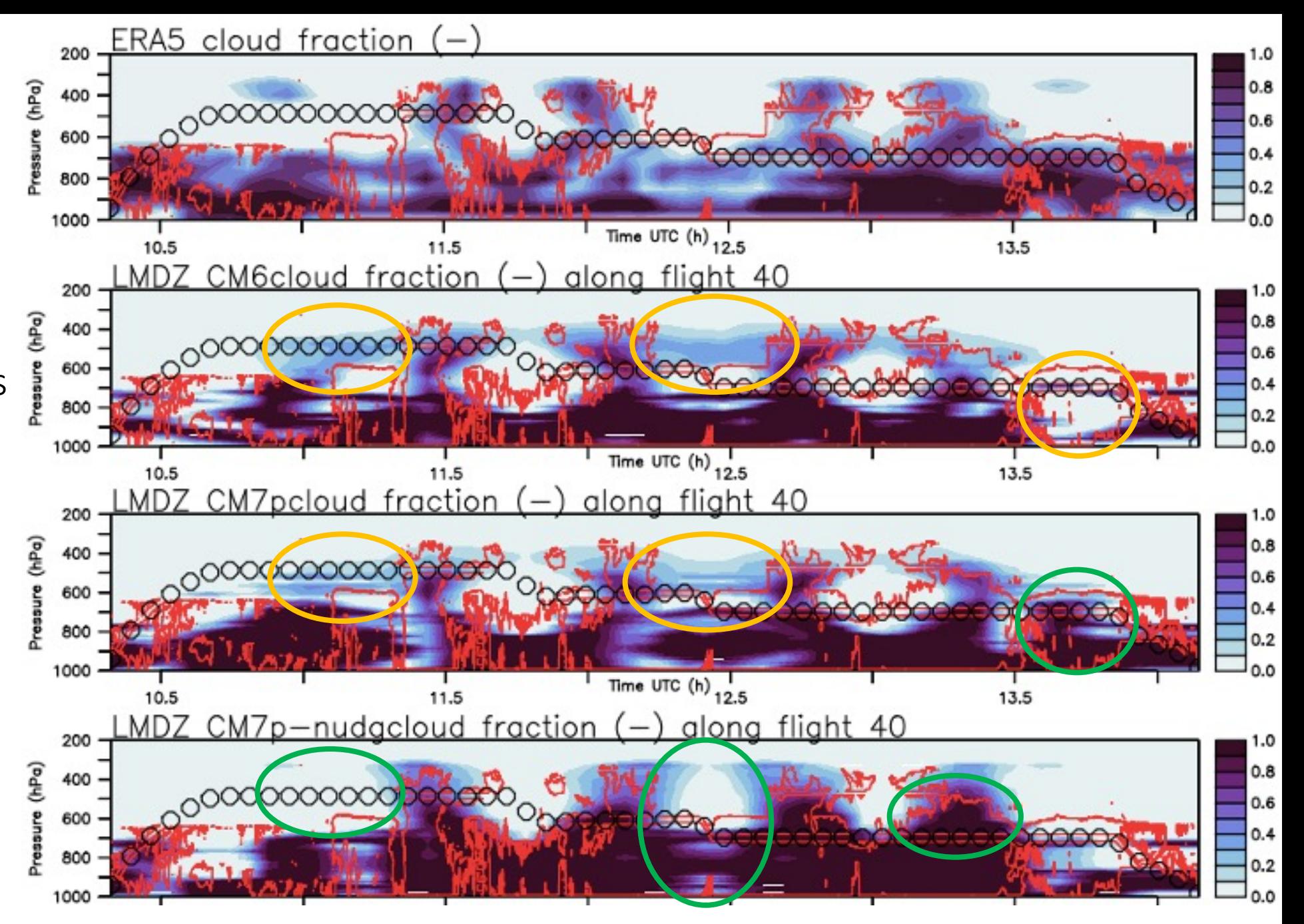

 $\rightarrow$  Nudging en vent dans le domaine

# Ellipse : une méthodologie non explicitée plus tard….

Comparaisons contenus nuageux sur tous les vols de la campagne

#### Tous les vols : in situ VS modèle

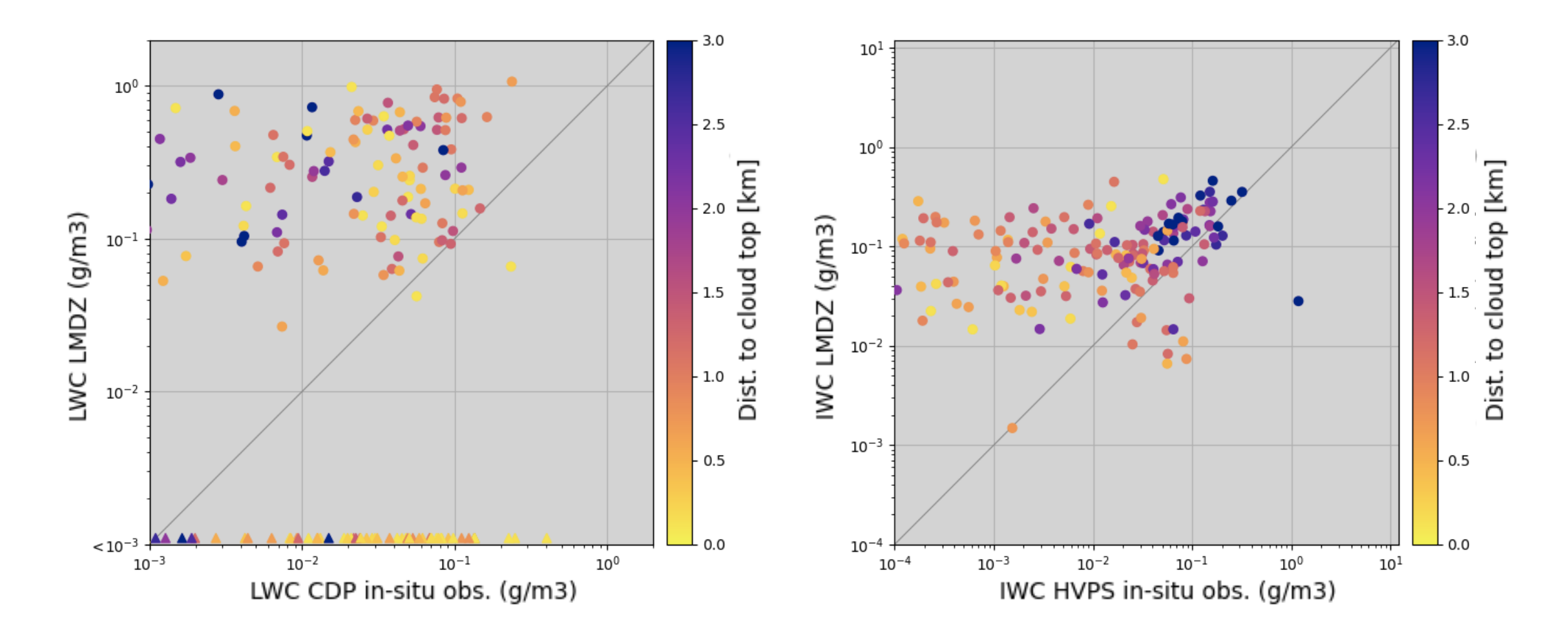

- IWC : loin du sommet, contenus ok, surestimés ailleurs de 10<sup>1</sup>-10<sup>2</sup>
- LWC : moins net, eau liquide en sommet de nuage manquée, surestimée partout